Comparing the Efficiency of Iterative Eigenvalue Solvers: the Quantum ESPRESSO experience

Stefano de Gironcoli *Scuola Internazionale Superiore di Studi Avanzati Trieste-Italy*

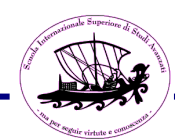

Diagonalization of the Kohn-Sham hamiltonian is a major step in the scf solution of any electronic sctructure system

A number of methods to perform this task are currently used and new ones may be suggested that have advantages in terms of stability, scalability, memory efficiency, ...

- Davidson
- band-by-band Conjugate Gradient
- Projected Preconditioned CG
- Parallel Orbital-update

● …

Efficiency of the solver depends on implementation details

it is not easy to develop new methods without good knowledge of the underlying code and its datastructure.

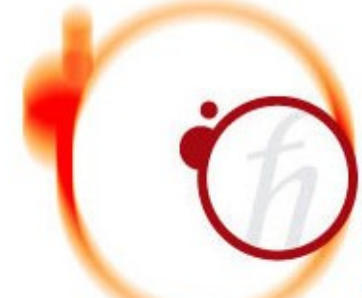

### **II ANTIIMESPRESSO**

HOME::PROJECT::WHAT CAN OE DO::DOWNLOAD::LEARN::PSEUDO::TOOLS:: OE WIKI::CONTACTS::OUOTE::LOGOS::

## 25 May 2011 Version 4.3.1 of Quantum ESPRESSO is available for download.

#### 05 May 2011

The first GPU-enabled beta release of Quantum ESPRESSO is available for download.

#### 01 April 2011

The new release, v.4.3, of the **Ouantum ESPRESSO distribution is** available for download.

#### 13 July 2010

Bugfix release v.4.2.1 of the **Ouantum ESPRESSO distribution is** available for download.

> 10 May 2010 A new version, v.4.2, of the

Ouantum ESPRESSO is an integrated suite of computer codes for electronicstructure calculations and materials modeling at the nanoscale. It is based on density-functional theory, plane waves, and pseudopotentials (both norm-conserving and ultrasoft).

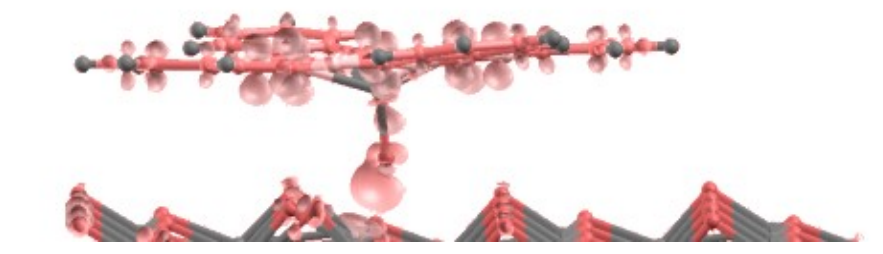

## http://www.quantum-espresso.org/

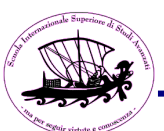

In pw.x of Quantum ESPRESSO two methods are implemented:

# •Davidson diagonalization

 $\frac{1}{2}$ -efficient in terms of number of Hpsi required -memory intensive: requires a work space up to  $(1+3*david)*nbnd*npwx$ and diagonalization of matrices up to *david*\*nbnd x *david*\*nbnd where *david* is by default 4, but can be reduced to 2

## •<u>Conjugate Gradient</u>

-memory friendly: bands are dealt with one at a time. -the need to orthogonalize to lower states makes it intrinsically sequential and not efficient for large systems.

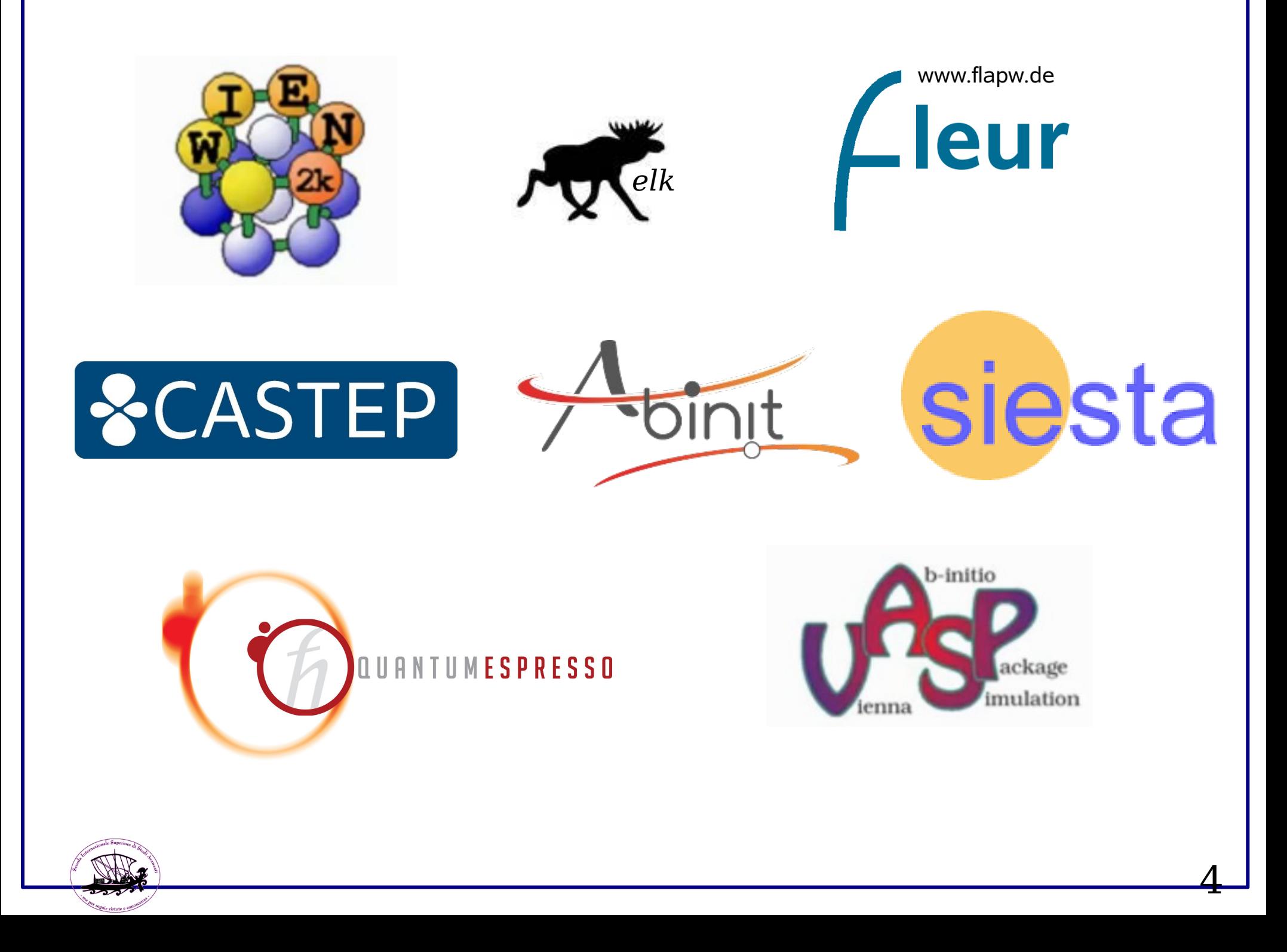

# ESLW\_Drivers

# 10-21 July 2017 @ICTP

Volker Blum - ELSI Viktor Yu - ELSI William Huhn – ELSI David Lopez - Siesta Yann Pouillon – Abinit Micael Oliveira – Octopus & Abinit Fabiano Corsetti – Siesta & Onetep Paolo Giannozzi – QE Anoop Chandran - QE Pietro Delugas - QE Ivan Carnimeo – QE Emine Kucukbenli - QE Layla Martin-Samos – QE Stefano de Gironcoli - QE

The two main iterative eigensolvers employed in the *pw.x* code of the *Quantum ESPRESSO* distribution were completely disentangled from the rest of the code. The solvers make use of the Linear Algebra domain-specific library LAXlib, developed within the MaX CoE, which is interfaced with ELPA and ScalaPack.

Solvers exploit MPI parallelization and in addition to basis-set component distribution, a parallelization over target states is possible, as well as a specific parallelization for the dense linear algebra.

Generic k-point as well as Gamma specific versions of the solvers are included. The Reverse Communication Interface (RCI) paradigm, allowing for a complete abstraction from the basis type and the interface used to perform the matrix-vector operations, has also been implemented for one of the solvers.

A toy code implementing the Cohen-Bergstresser empirical pseudopotential method is included to exemplify the use of the solvers and allow a test of their functionalities. It uses FFTXlib from MaX CoE.

The software developed during the Workshop is hosted by the e-cam gitlab server in Lausanne as a public sub-project of the ESL initiative

(gitlab.e-cam2020/esl/ESLW\_Drivers). 6

## [https://gitlab.e-cam2020.eu/esl/ESLW\\_Drivers](https://gitlab.e-cam2020.eu/esl/ESLW_Drivers)

KS\_Solvers/CG *band-by-band CG*  clib *c timing routine* include install *configure, makedeps*  Makefile configure

CB\_toy\_code/Doc *Phys.Rev. 141, 789 (1966)* /examples *contains inputs and ref. outputs* /src *contains simple code mains* FFTXlib *fft library used by CB\_toy\_code* /Davidson *Davidson iterative diagonalization* LAXlib *linear algebra library (int w ELPA)* UtilXlib *basic utilities (error,timinig,para)* archive *library archive (lapack source)*

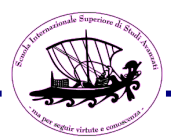

## [https://gitlab.e-cam2020.eu/esl/ESLW\\_Drivers](https://gitlab.e-cam2020.eu/esl/ESLW_Drivers)

CB\_toy\_code/Doc *Phys.Rev. 141, 789 (1966)* /examples *contains inputs and ref. outputs* /src *contains simple code mains* FFTXlib *fft library used by CB\_toy\_code* KS\_Solvers/CG *band-by-band CG*  /Davidson *Davidson iterative diagonalization* /Davidson\_RCI *Reverse Comm Interf version* /ParO *Parallel Orbital-updating* /PPCG *Projected Preconditioned CG* LAXlib *linear algebra library (int w ELPA)* UtilXlib *basic utilities (error,timinig,para)* archive *library archive (lapack source)* clib *c timing routine* include install *configure, makedeps*  Makefile configure

8

## Conjugate Gradient

•For each band, given a trial eigenpair:

•Minimize the single particle energy

 $E(|\phi_i\rangle) = \langle \phi_i | H_{KS} | \phi_i \rangle$ 

by (pre-conditioned) CG method

subject to the constraints

$$
\langle \phi_i | S | \phi_j \rangle = \delta_{ij}, \quad \forall j \leq i
$$

• Repeat for next band until completed

 $\{|\phi_i^{(n)}\rangle, \varepsilon_i\}$ 

•<u>Conjugate gradient</u>

-memory friendly: bands are dealt with one at a time.

-the need to orthogonalize to lower states makes it intrinsically sequential and not efficient for large systems.

#### $\frac{1}{1}$ •<u>routines</u>

- rcgdiagg, ccgdiagg *real/cmplx CG diagonalization generalize*
- rotate\_wfc\_gamma, rotate\_wfc\_k *real/cmplx initial diag*
- h\_1psi, s\_1psi
	- \* preconditioning

## Davidson Diagoalization

- •Given trial eigenpairs:  $\{|\phi_i^{(n)}\rangle, \varepsilon_i^{(n)}\}$ •Eigenpairs of the reduced Hamiltonian  $\tilde{H}_{ij} = \langle \phi_i^{(n)} | H_{KS} | \phi_j^{(n)} \rangle, \quad \tilde{S}_{ij} = \langle \phi_i^{(n)} | S | \phi_j^{(n)} \rangle$
- •Build the correction vectors  $|\tilde{\phi}_{i}^{(n)}\rangle$  $|\tilde{\phi}_{i}^{(n)}\rangle = (H_{diag} - \varepsilon_{i}S_{diag})^{-1}(H_{KS} - \varepsilon_{i}S)|\phi_{i}^{(n)}\rangle$

●Build an extended reduced Hamiltonian

$$
\tilde{H}_{ij}=\langle \phi_i^{(n)}/\tilde{\phi}^{(n)}|H_{KS}|\phi_j^{(n)}/\tilde{\phi}_j^{(n)}\rangle,~~\tilde{S}_{ij}=\langle \phi_i^{(n)}/\tilde{\phi}_i^{(n)}|S|\phi_j^{(n)}/\tilde{\phi}_j^{(n)}\rangle
$$

●Diagonalize the small 2*nbnd x* 2*nbnd* reduced Hamiltonian to get the new estimate for the eigenpairs  $(\tilde{H}-\varepsilon \tilde{S})v=0 \longrightarrow \{|\phi_i^{(n+1)}\rangle, \varepsilon_i^{(n+1)}\}$ 

• Repeat if needed in order to improve the solution *→ 3nbnd x* 3*nbnd → 4nbnd x* 4*nbnd … → nbnd x nbnd*

11

•<u>Davidson diagonalization</u> -efficient in terms of number of Hpsi required -memory intensive: requires a work space up to  $(1+3*david)*nbnd*npwx$ and diagonalization of matrices up to *david*\*nbnd x *david*\*nbnd where *david* is by default 4, but can be reduced to 2

## ●routines

- regterg , cegterg *real/cmplx eigen iterative generalized*
- h\_psi, s\_psi, g\_psi
- rdiaghg, cdiaghg *real/cmplx diagonalization H generalized*

## PPCG – Projected Preconditioned Conjugate Gradient E. Vecharynski, C. Yang, J.E. Pask, *J. Comp.Phys. 290,73 (2015)*

**Algorithm 2:** The projected preconditioned conjugate gradient (PPCG) algorithm.

The matrix A, a preconditioner T, and a starting guess of the invariant subspace  $X^{(0)} \in \mathbb{C}^{n \times k}$  associated with the k Input: smallest eigenvalues of A; An approximate invariant subspace  $X \in \mathbb{C}^{n \times k}$  associated with the k smallest eigenvalues of A; Output: 1:  $X \leftarrow \text{orth}(X^{(0)})$ ;  $P \leftarrow [$ ]; 2: while convergence not reached do  $W \leftarrow T(AX - X(X^*AX))$ ;  $3:$  $W \leftarrow (I - XX^*)W$ ; 4:  $P \leftarrow (I - XX^*)P$  $5:$ for  $j = 1, \ldots, k$  do  $6:$  $S \leftarrow [x_i, w_i, p_i];$ 7: Find the smallest eigenpair ( $\theta_{\text{min}}$ ,  $c_{\text{min}}$ ) of  $S^*ASc = \theta S^*Sc$ , where  $c^*S^*Sc = 1$ ; 8:  $\alpha_j \leftarrow c_{\min}(1)$ ,  $\beta_j \leftarrow c_{\min}(2)$ ; and  $\gamma_j \leftarrow c_{\min}(3)$  ( $\gamma_j = 0$  at the initial step); 9:  $p_i \leftarrow \beta_i w_i + \gamma_i p_i;$  $10:$  $11:$  $x_i \leftarrow \alpha_i x_i + p_i$ . end for  $12:$  $X \leftarrow \text{orth}(X)$ ;  $13:$ If needed, perform the Rayleigh–Ritz procedure within  $span(X)$ ;  $14:$ 15: end while

each band (or small group of bands) is updated by diagonalizing a small 3\*blksize x 3\*blksize matrix built from the current X, the orthogonal residual and the orthogonal conjugate direction

- PPCG work in progress
- •-memory friendly: bands are dealt with a small block at a time. •-global calls to h psi give opportunity for band parallelization (not working properly yet)
- each block can be dealt with independently (parallelization) • most operations on arrays use efficient BLAS3 calls (DGEMM)

### ●routines

- ppcg, *real PPCG, cmplx version presently not available*
- rotate\_wfc\_gamma, *real initial diag (the same as CG)*
- h\_psi, (s\_psi) *generalized algorithm not available yet*
	- \* preconditioning

### Some recent work on an alternative iterative methods

### A PARALLEL ORBITAL-UPDATING APPROACH FOR ELECTRONIC STRUCTURE CALCULATIONS \*

XIAOYING DAI<sup>†</sup>, XINGAO GONG<sup>‡</sup>, AIHUI ZHOU<sup>†</sup>, AND JINWEI ZHU<sup>†</sup>

**Abstract.** In this paper, we propose an orbital iteration based parallel approach for electronic structure calculations. This approach is based on our understanding of the single-particle equations of independent particles that move in an effective potential. With this new approach, the solution of the single-particle equation is reduced to some solutions of independent linear algebraic systems and a small scale algebraic problem. It is demonstrated by our numerical experiments that this new approach is quite efficient for full-potential calculations for a class of molecular systems.

#### arXiv:1405.0260v2 [math.NA] 20/11/2014

### A PARALLEL ORBITAL-UPDATING BASED OPTIMIZATION **METHOD FOR ELECTRONIC STRUCTURE CALCULATIONS \***

XIAOYING DAI<sup>†</sup>, ZHUANG LIU<sup>‡</sup>, XIN ZHANG<sup>§</sup>, AND AIHUI ZHOU¶

**Abstract.** In this paper, we propose a parallel optimization method for electronic structure calculations based on a single orbital-updating approximation. It is shown by our numerical experiments that the method is efficient and reliable for atomic and molecular systems of large scale over supercomputers.

 arXiv:1510.07230v1 [math.NA] 25/10/2015 15 ParO : Parallel Orbital-updating method in a nutshell

•Given trial eigenpairs:  $\{|\phi_i^{(n)}\rangle, \varepsilon_i^{(n)}\}$ 

●Solve in parallel the *nbnd* linear systems

$$
(H_{KS}+\lambda S)|\tilde{\phi}_i^{(n)}\rangle=(\varepsilon_i^{(n)}+\lambda)S|\phi_i^{(n)}\rangle
$$

●Build the reduced Hamiltonian

$$
\tilde{H}_{ij} = \langle \tilde{\phi}_i^{(n)} | H_{KS} | \tilde{\phi}_j^{(n)} \rangle, \quad \tilde{S}_{ij} = \langle \tilde{\phi}_i^{(n)} | S | \tilde{\phi}_j^{(n)} \rangle
$$

•Diagonalize the <u>small</u> *nbnd x nbnd* reduced Hamiltonian to get the new estimate for the eigenpairs

$$
(\tilde{H} - \varepsilon \tilde{S})v = 0 \longrightarrow \{|\phi_i^{(n+1)}\rangle, \varepsilon_i^{(n+1)}\}
$$

## • Repeat if needed in order to improve solution at fixed Hamiltonian

Y Pan, XY Dai, XG Gong, S de Gironcoli, GM Rignanese, and AH Zhou,  *J. Comp. Phys. 348, 482-492 (2017)* 16

## A variant of ParO method

•Given trial eigenpairs:  $\{|\phi_i^{(n)}\rangle, \varepsilon_i^{(n)}\}$ 

●Solve in parallel the *nbnd* linear systems

 $(H_{KS} + \lambda S)|\tilde{\phi}_{i}^{(n)}\rangle = (\varepsilon_{i}^{(n)} + \lambda)S|\phi_{i}^{(n)}\rangle$ 

•Build the reduced Hamiltonian from both  $\vert \tilde{\phi}_{i}^{(n)} \rangle$  &  $\vert \phi_{i}^{(n)} \rangle$  $\tilde{H}_{ij} = \langle \tilde{\phi}_i^{(n)} / \phi_i^{(n)} | H_{KS} | \tilde{\phi}_i^{(n)} / \phi_i^{(n)} \rangle, \quad \tilde{S}_{ij} = \langle \tilde{\phi}_i^{(n)} / \phi_i^{(n)} | S | \tilde{\phi}_i^{(n)} / \phi_i^{(n)} \rangle$ 

●Diagonalize the small 2*nbnd x* 2*nbnd* reduced Hamiltonian to get the new estimate for the eigenpairs

$$
(\tilde{H} - \varepsilon \tilde{S})v = 0 \longrightarrow \{|\phi_i^{(n+1)}\rangle, \varepsilon_i^{(n+1)}\}
$$

## • Repeat if needed in order to improve solution at fixed Hamiltonian

Y Pan, XY Dai, XG Gong, S de Gironcoli, GM Rignanese, and AH Zhou, *J. Comp. Phys.* **348***,* 482-492 (2017)

## A variant of ParO method (2)

•Given trial eigenpairs:  $\{|\phi_i^{(n)}\rangle, \varepsilon_i^{(n)}\}$ 

●Solve in parallel the *nbnd* linear systems

 $\left(H_{KS}-\varepsilon_i^{(n)}S+\alpha S|\phi_i^{(n)}\rangle\langle\phi_i^{(n)}|S\right)|\tilde{\phi}_i^{(n)}\rangle=-(H_{KS}-\varepsilon_i^{(n)}S)|\phi_i^{(n)}\rangle$ •Build the reduced Hamiltonian from both  $|\tilde{\phi}_{i}^{(n)}\rangle$  &  $|\phi_{i}^{(n)}\rangle$  $\tilde{H}_{ij} = \langle \tilde{\phi}_i^{(n)} / \phi_i^{(n)} | H_{KS} | \tilde{\phi}_i^{(n)} / \phi_i^{(n)} \rangle, \quad \tilde{S}_{ij} = \langle \tilde{\phi}_i^{(n)} / \phi_i^{(n)} | S | \tilde{\phi}_i^{(n)} / \phi_i^{(n)} \rangle$ 

●Diagonalize the small 2*nbnd x* 2*nbnd* reduced Hamiltonian to get the new estimate for the eigenpairs

$$
(\tilde{H} - \varepsilon \tilde{S})v = 0 \longrightarrow \{|\phi_i^{(n+1)}\rangle, \varepsilon_i^{(n+1)}\}
$$

• Repeat if needed in order to improve solution at fixed Hamiltonian

Y Pan, XY Dai, XG Gong, S de Gironcoli, GM Rignanese, and AH Zhou,  *J. Comp. Phys. 348, 482-492 (2017)* 18

## 216 Si atoms in a SC cell : Timing

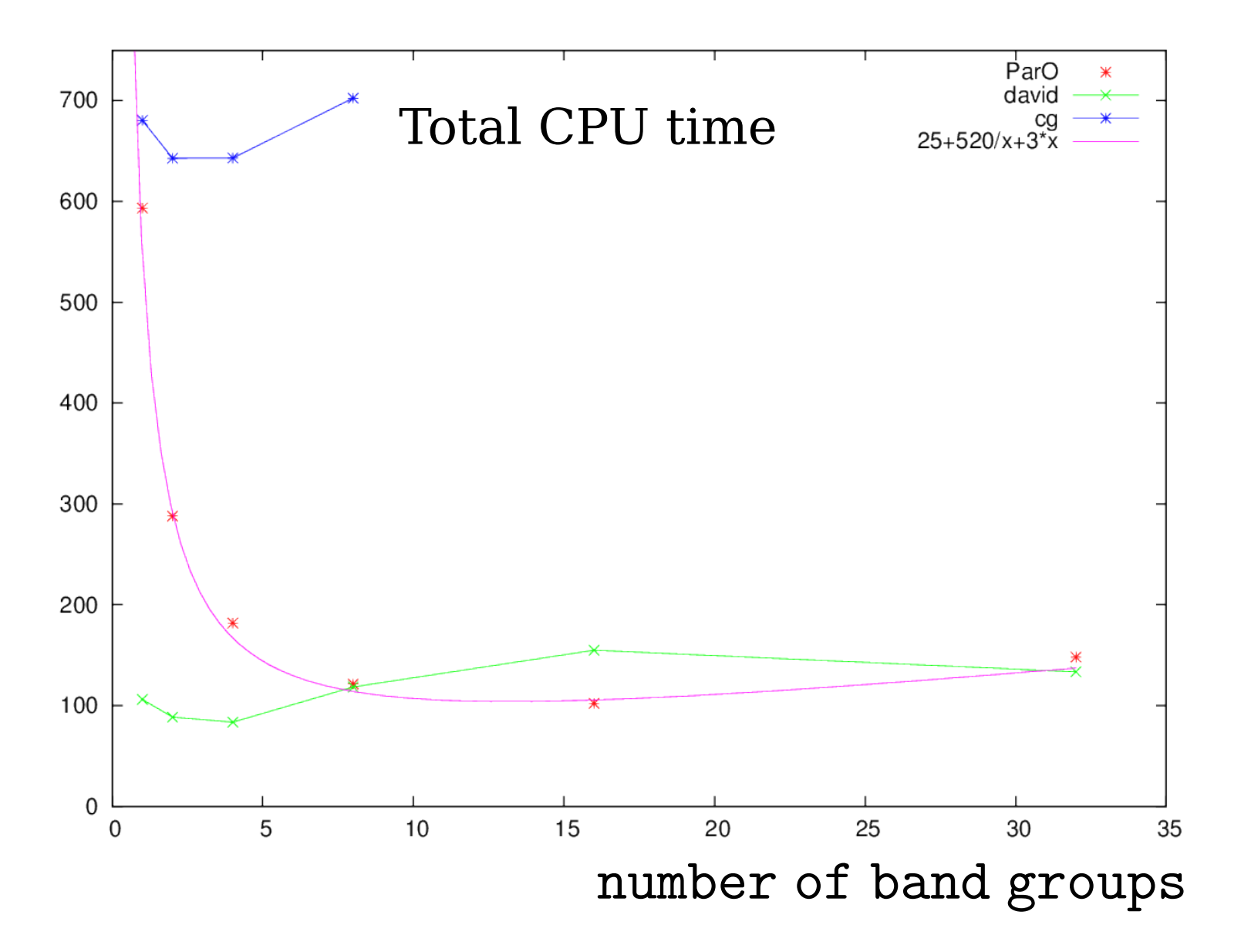

## 216 Si atoms in a SC cell : Timing

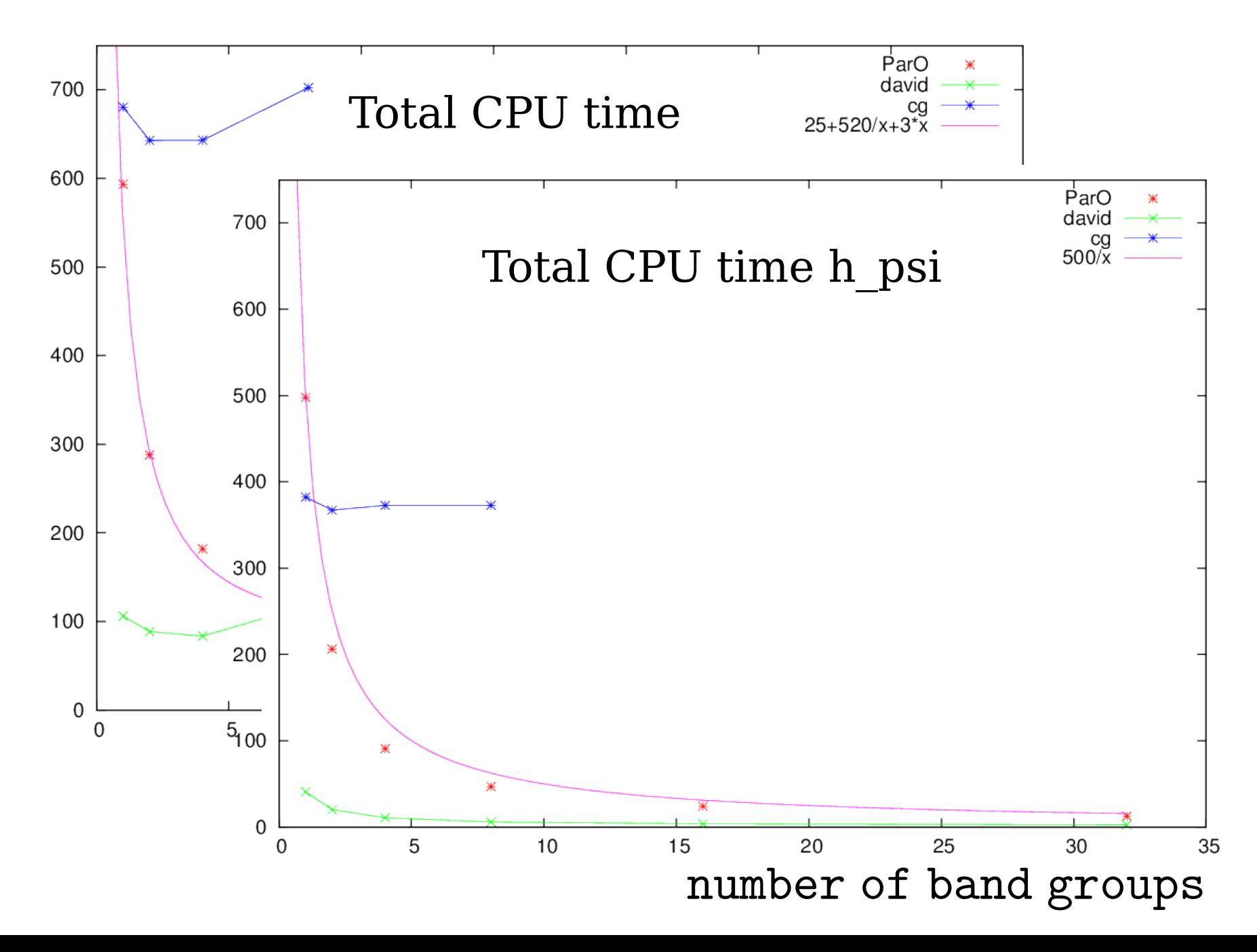

20

Many Factors contribute to Resulting Efficiency

- Domain decomposition parallelization
- Basis set components are distributed
- Memory is distributed
- Band group parallelization
- Operations on dynamically defined band groups are distributed
- Memory is NOT distributed
- Parallel dense diagonalization
- A dedicated communicator is present (interface with ScaLapack and ELPA)

Many Options to explore

• OpenMP/MPI parallelization

 *Use OpenMP inside a node MPI across nodes ? For given resource allocation which distribution is best ?* 

• CPU/GPU hybrid

 *How to maintain source code unity ? To what extent is this possible/desirable ?*  CUDA Fortran is basically Fortran

```
subroutine update(a, n)
    real: a(n)#ifdef USE GPU
    attributes(device) :: a
#endif
```

```
!$cuf kernel do <<<*,*>>>
   do i=1, n
        a(i) = a(i) + benddo
```
end subroutine update

It is possible, *with some limited effort,* to integrate GPU-aware sections in a single source. Similarly to MPI/OpenMP cases. Encapsulation/modularization of the more architecture-specific bits will help readability and maintainability.

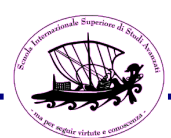

## Adding GPUs: a range of different machines

Ulysses @ SISSA 16 nodes: 20 cores - 2 Gpus Drake @ CNR 1 nodes: 16 cores - 4 Gpus (k80) DAVIDE @ CINECA 45 nodes: 16 cores - 4 Gpus (p100)

comparison depends on the selected architecture.

a reliable performance modeling would be very useful to make rational choices when buying hardware for and allocating resources to a user community.

so far the focus of the effort has been more on enabling the use of the new architecture rather than optimizing performance.

24

-Davidson/CG solvers

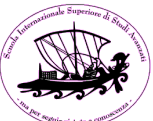

#### Performance On CPU vs GPU [P100]

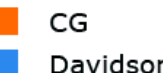

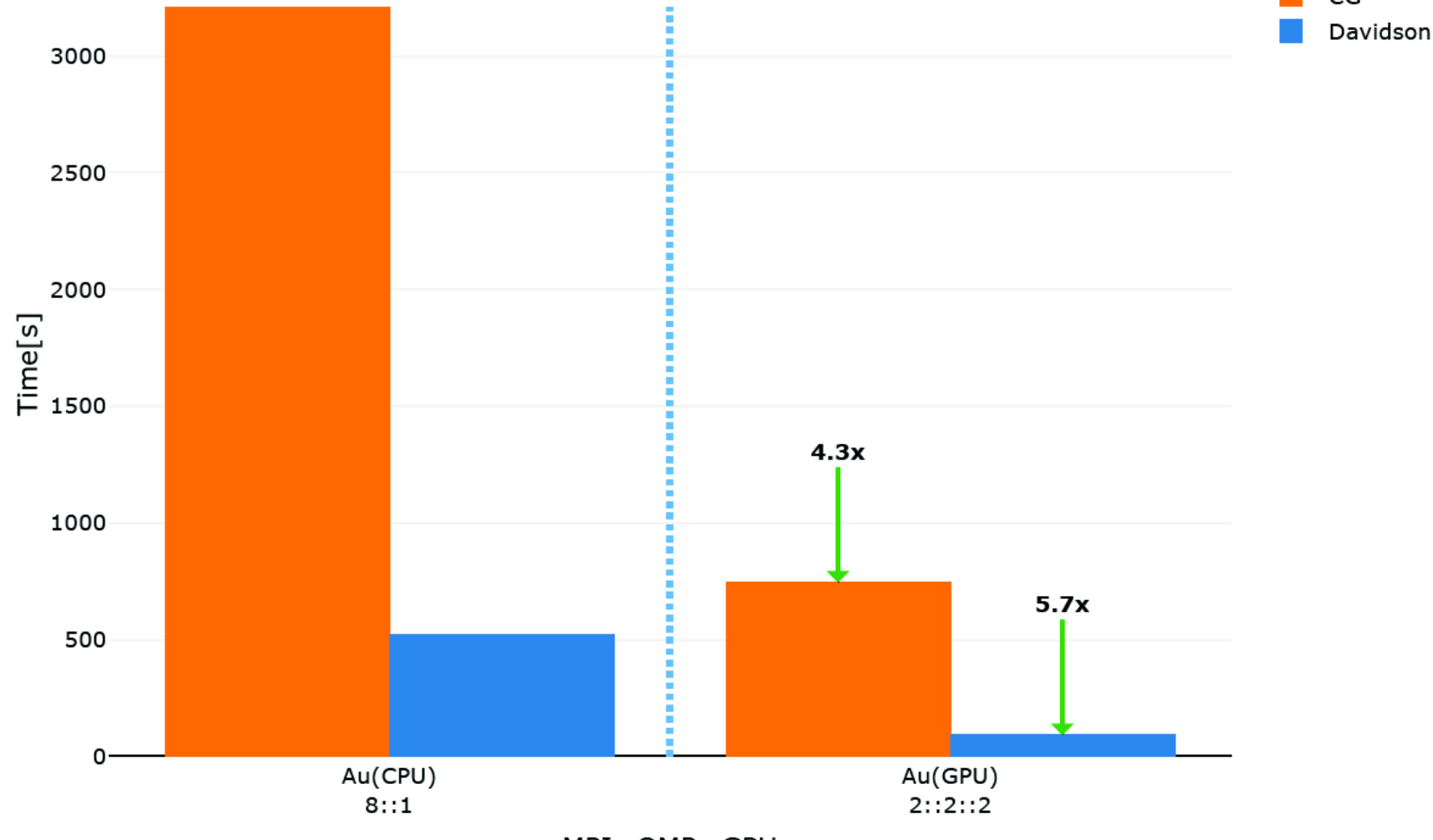

MPI::OMP::GPU

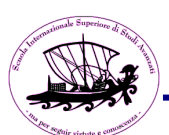

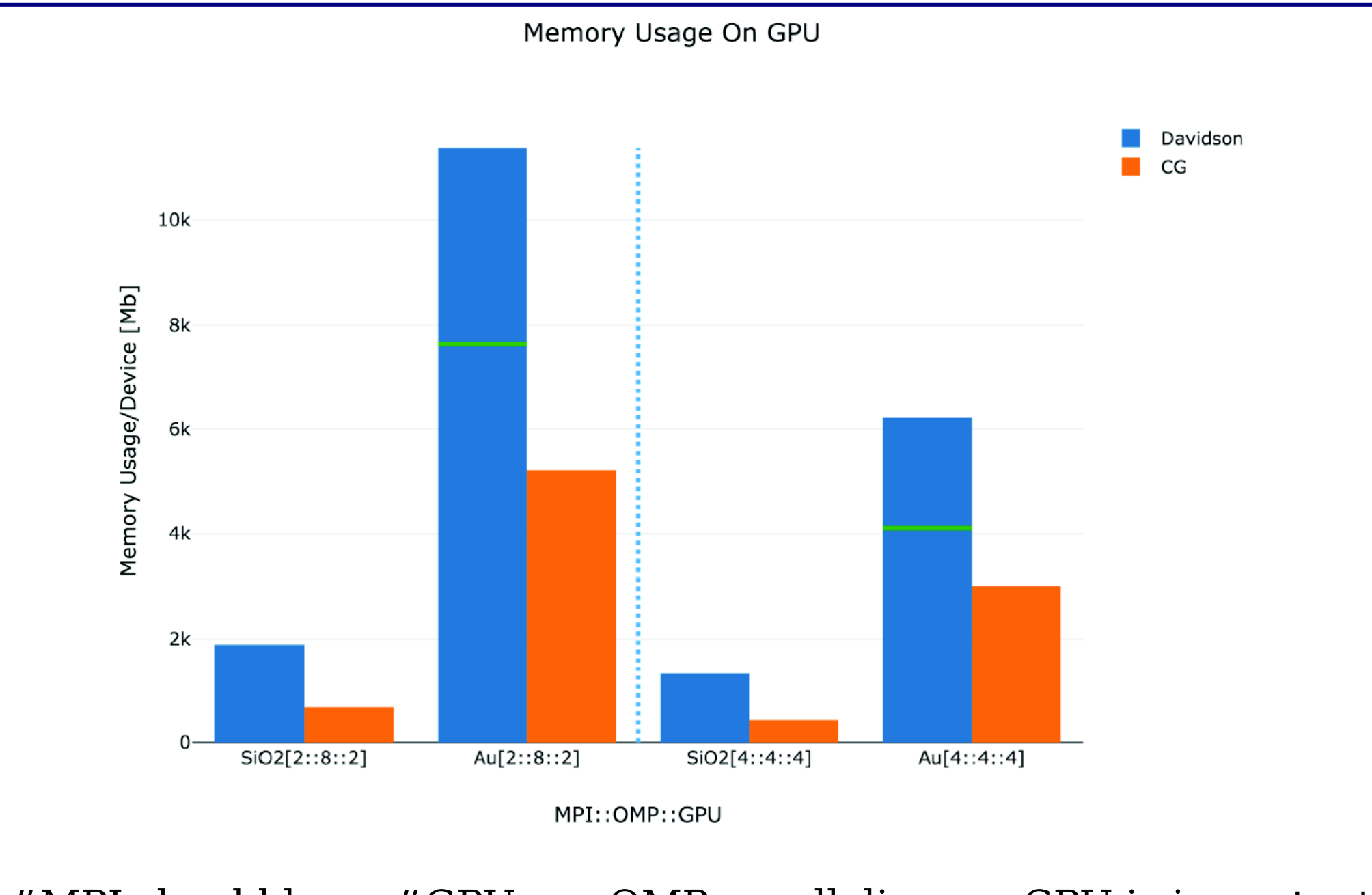

 $#MPI$  should be =  $# GPU$  => OMP parallelism on CPU is important as core/gpu ratio may be significant

26

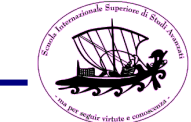

#### Average GPU Utilization

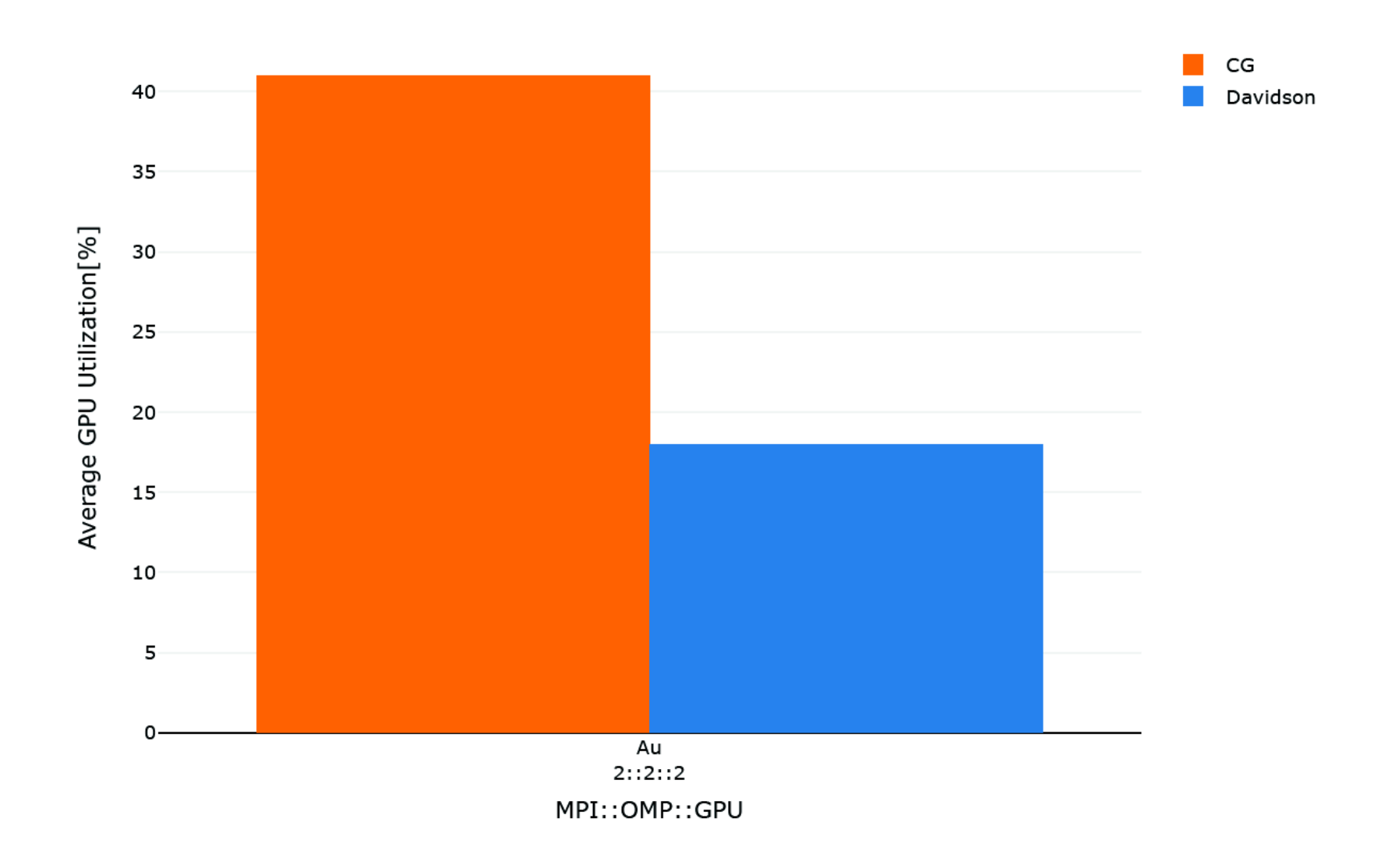

CG uses devices more efficiently Time-to-solution favours Davidson

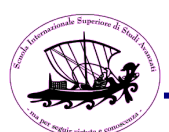

#### Davidson vs PPCG

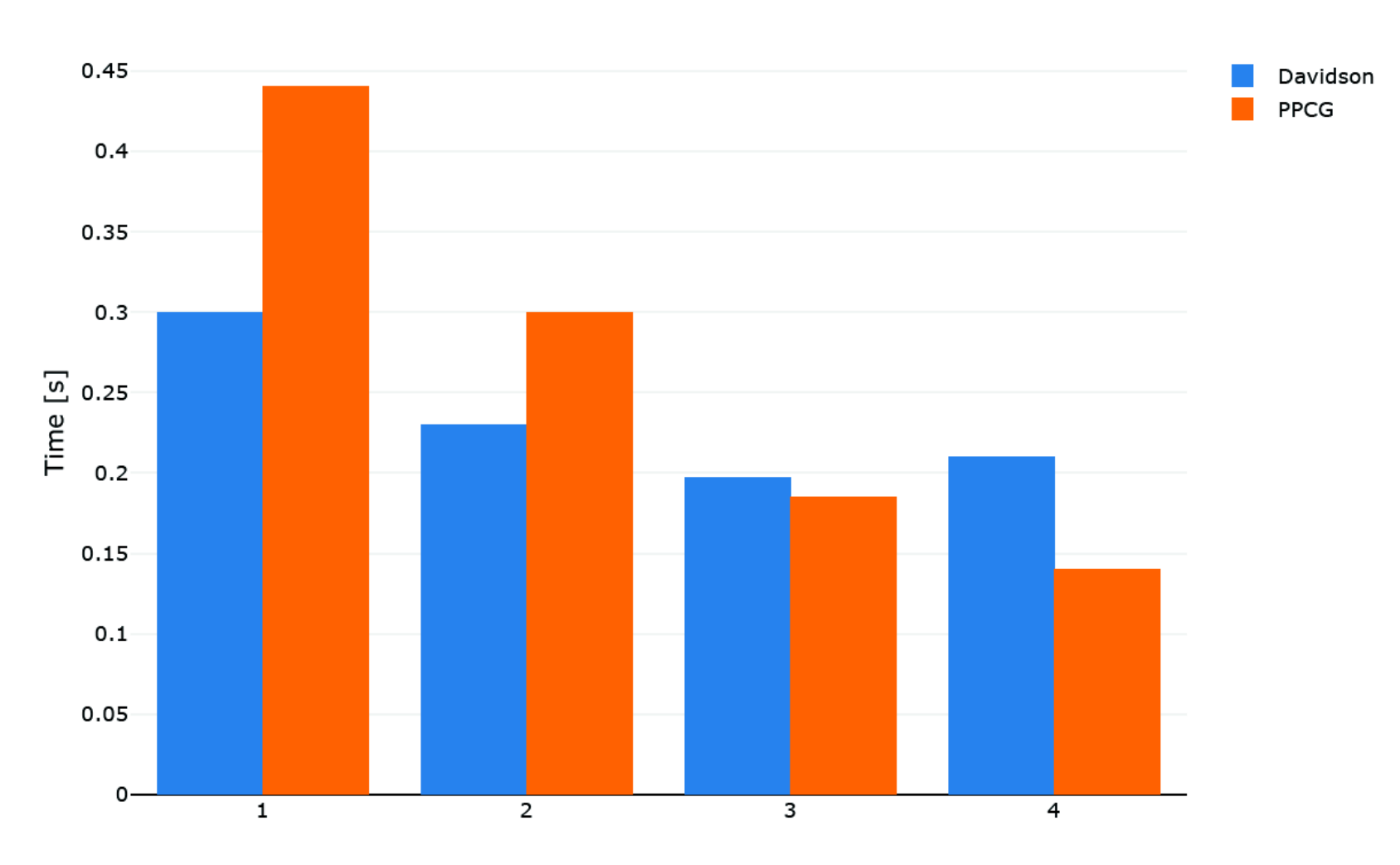

MPI

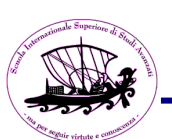

## Davidson Diagonalization with Scalapack

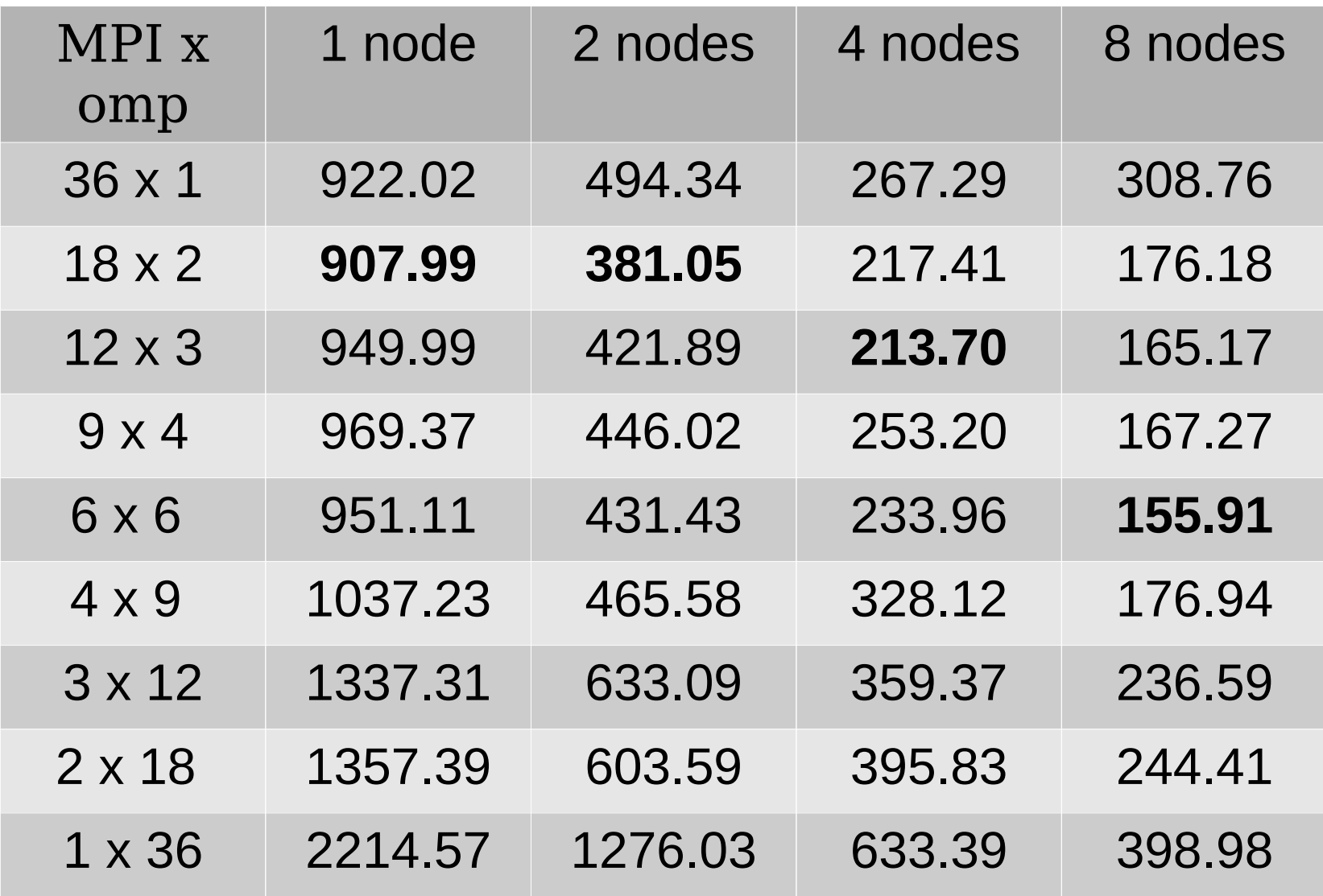

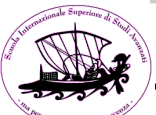

## PPCG Diagonalization with Scalapack

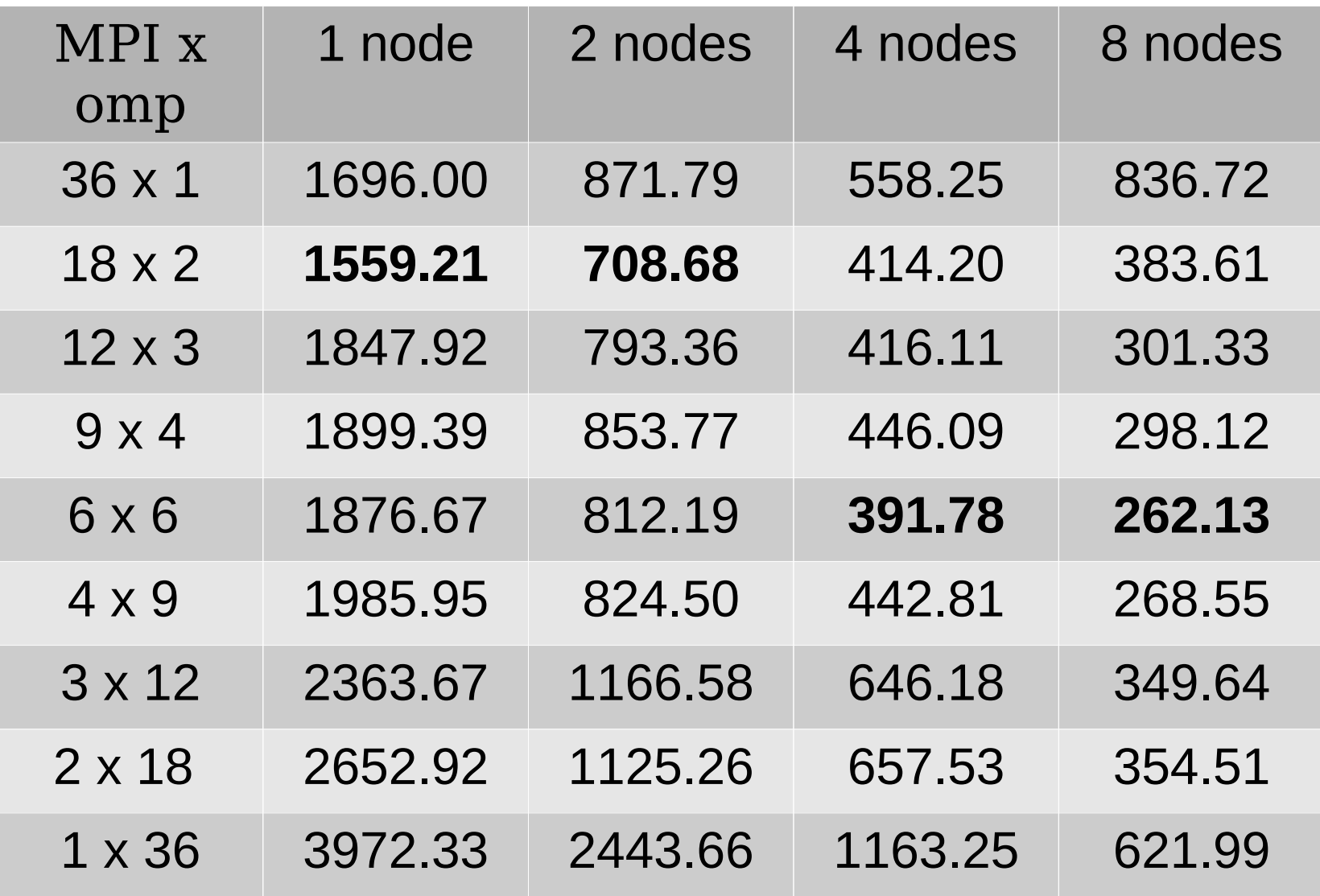

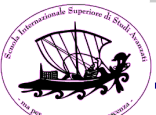

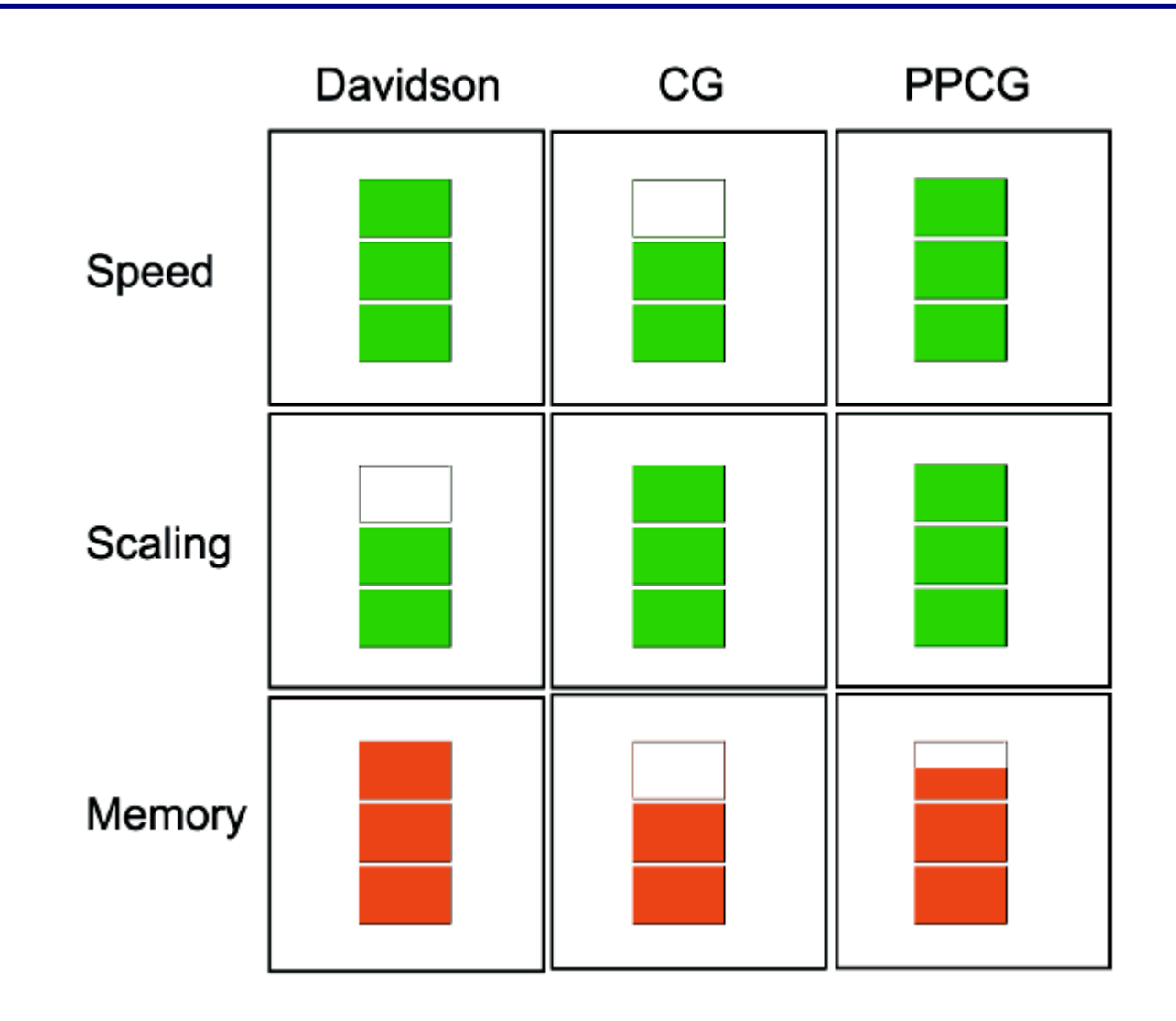

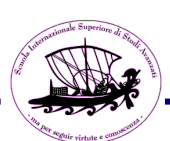

# **Conclusions**

- Being code agnostic: ESLW Drivers is a playground that may be useful to experiment in an (almost) realistic system without the need to be fully embedded in a given code.
- Hybrid CPU/GPU: source code unity is an issue. No easy solution. Confine, template, encapsulate...
- OpenMP/MPI: OpenMP used to be very bad. It still is but is improving and may be usefull in the hybrid CPU/GPU case to reach better scalability

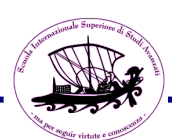